# ИНСТРУКЦИЯ ПОИСК В ЭЛЕКТРОННОМ КАТАЛОГЕ БИБЛИОТЕКИ

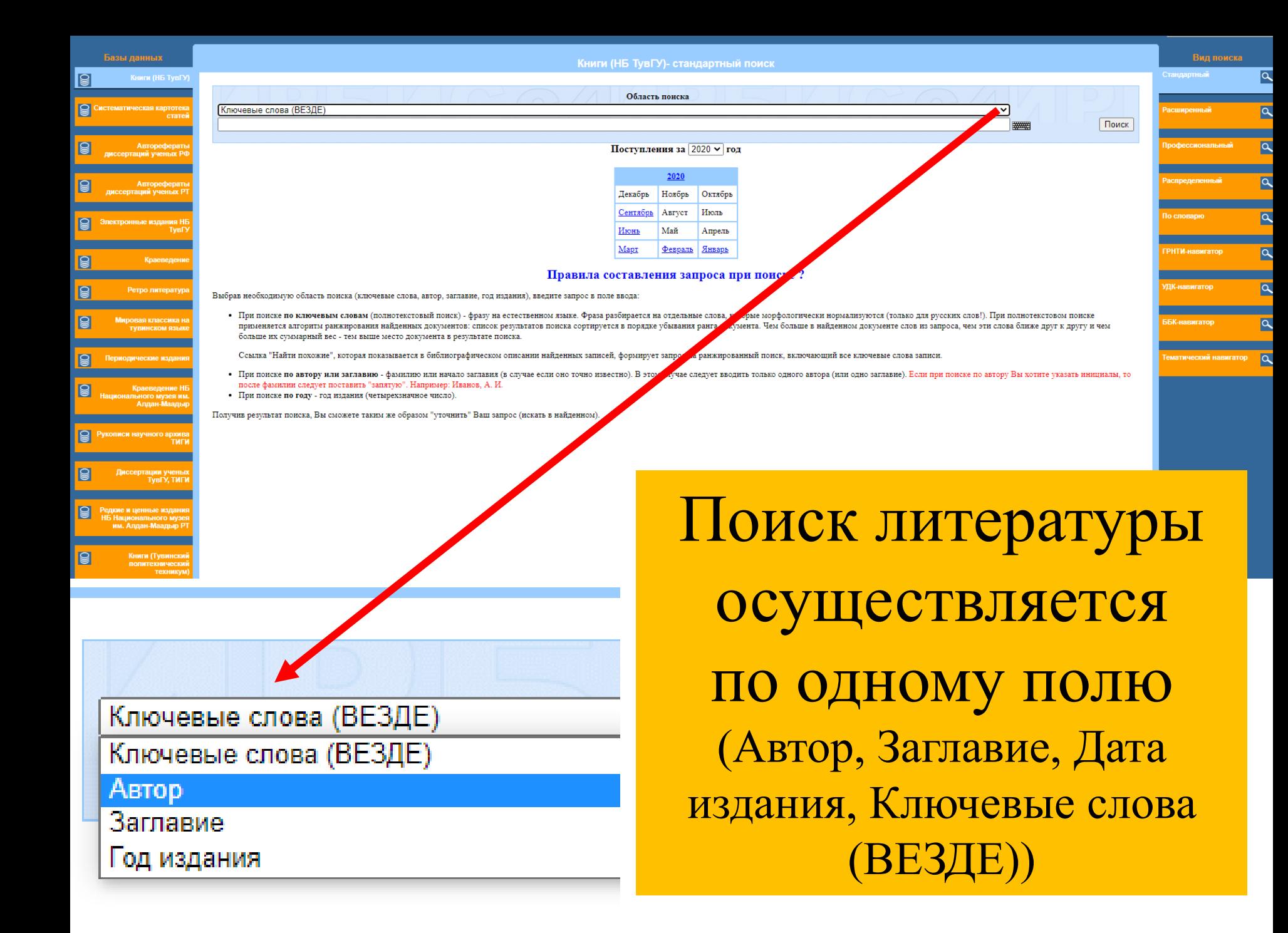

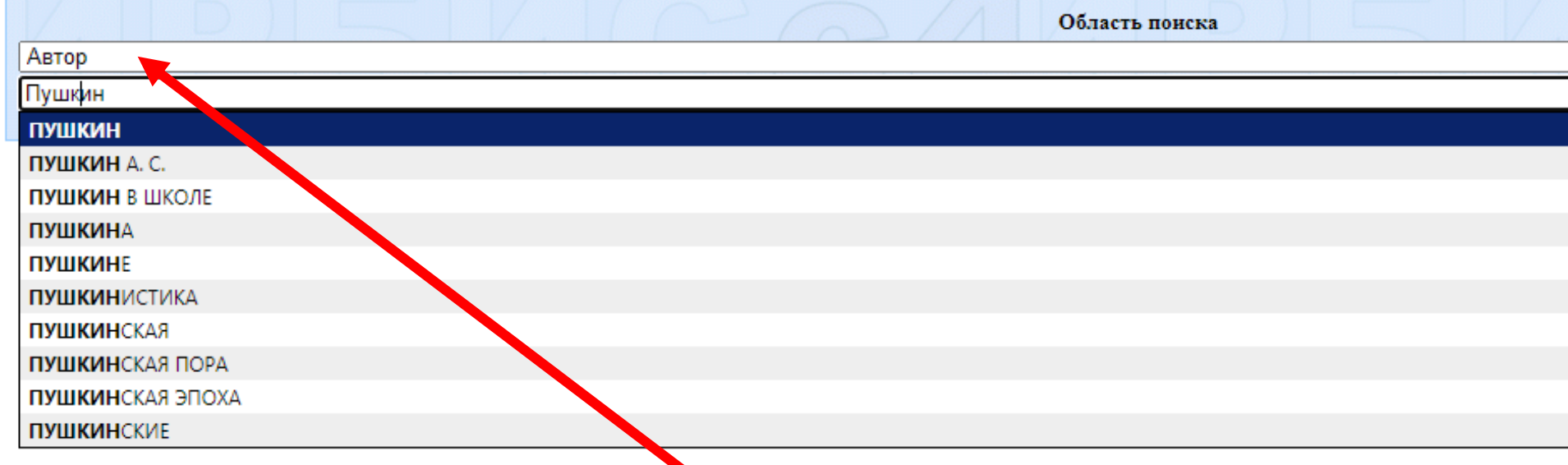

## **Поиск по автору**

- Чтобы не допустить ошибку в инициалах автора и знаках препинания между ними, поиск целесообразно производить только по фамилии автора (без инициалов).
- В поле «Автор» нужно вводить только одну фамилию.

#### Книги (НБ ТувГУ)- результаты поиска

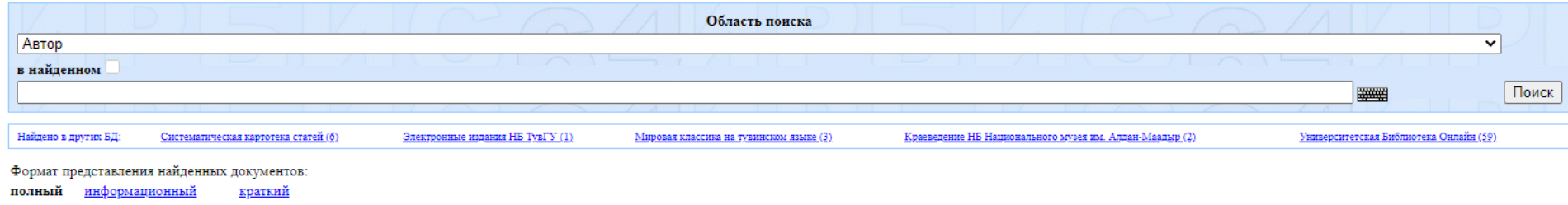

#### Отсортировать найденные документы по:

автору заглавию году издания <u>типу документа</u>

Поисковый запрос: (<>А=Пушкин\$<>) Общее количество найденных документов: 20 Показаны документы с 1 по 10

 $1-10$   $11-20$ 

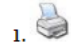

#### Пушкин, Александр Сергеевич.

Евгений Онегин [Текст] / Пушкин Александр Сергеевич. - Москва: Дрофа, 2007. - 237 с. - (Отечественная классическая художественная литература). - ISBN 978-5-358-03032-9: 396.88 р.

Держатели документа: НБ ТУВГУ Экземпляры всего: 1  $432(1)$ Свободны: чз2 (1)

Найти похожие

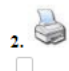

#### Пушкин, Александр Сергеевич.

Повести. Романы [Текст] / Пушкин Александр Сергеевич. - Москва: Дрофа, 2007. - 350 с. - (Отечественная классическая художественная литература). - ISBN 978-5-358-02930-9 : 396.88 р.

Держатели документа: НБ ТУВГУ Экземпляры всего: 1  $432(1)$ Свободны: чз2 (1)

Найти похожие

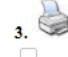

#### Пушкин, Александр Сергеевич.

Стихотворения.Поэмы.Драматические произведения [Текст] / Пушкин Александр Сергеевич. - Москва : Дрофа;Вече, 2006. - 382 с. - (Отечественная классическая художественная литература) 31.18BN 51858-01356-3 : 493.68 р.

Чтобы активировать Windows, перейдите

Держатели документа: **HE TYBFY Generational Peace: 1** 

Результаты поиска по «Автору»

### Пушкин, Александр Сергеевич.

Евгений Онегин [Текст] / Пушкин Александр Сергеевич. - Москва: Дрофа, 2007. - 237 с. - (Отечественная классическая художественная литература). - ISBN 978-5-358-03032-9: 396.88 р.

Держатели документа: HE TYBFY Экземпляры всего: 1 чз2 (1) Свободны: чз2 (1)

Найти похожие

 $\frac{1}{2}$  $\Box$ 

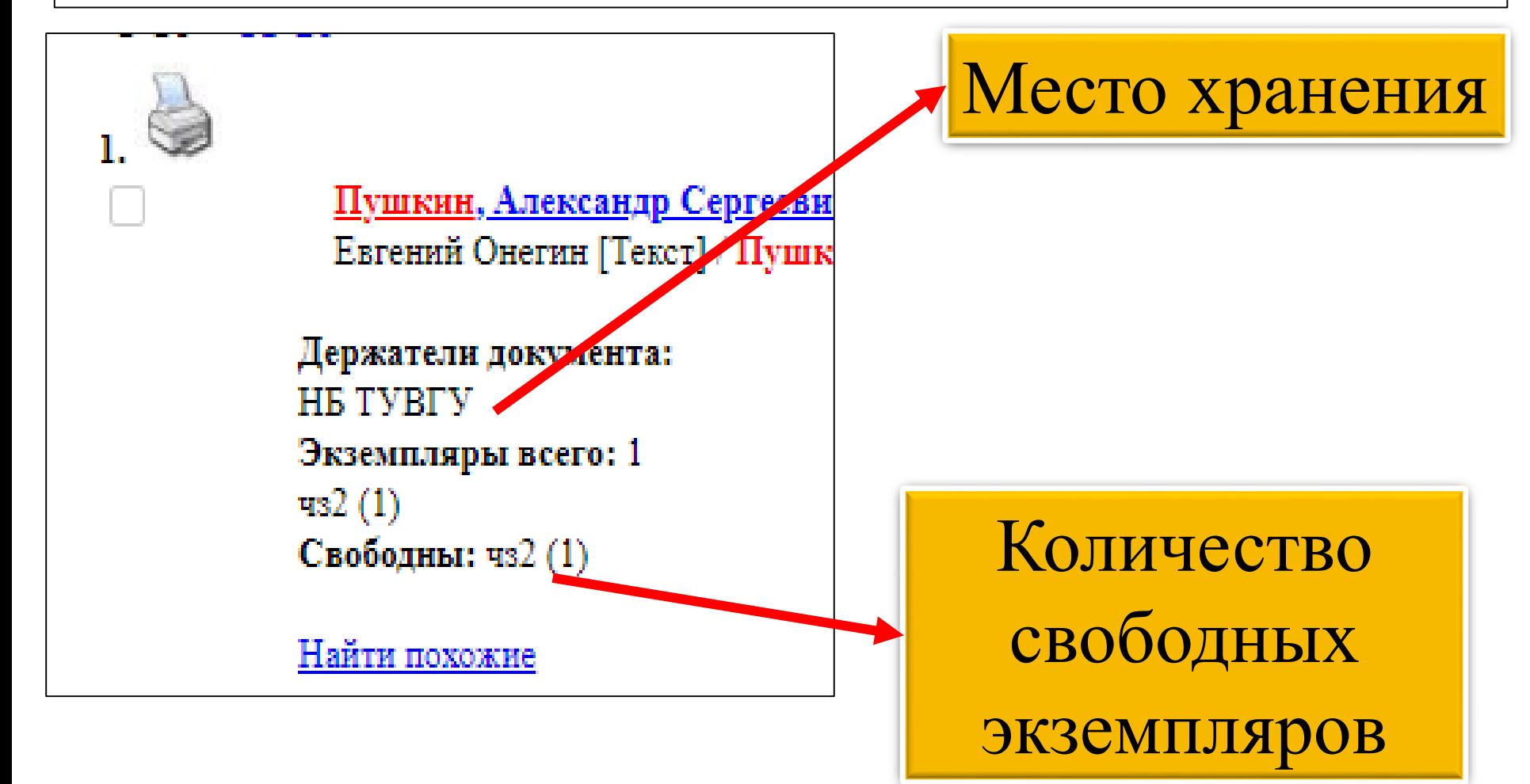

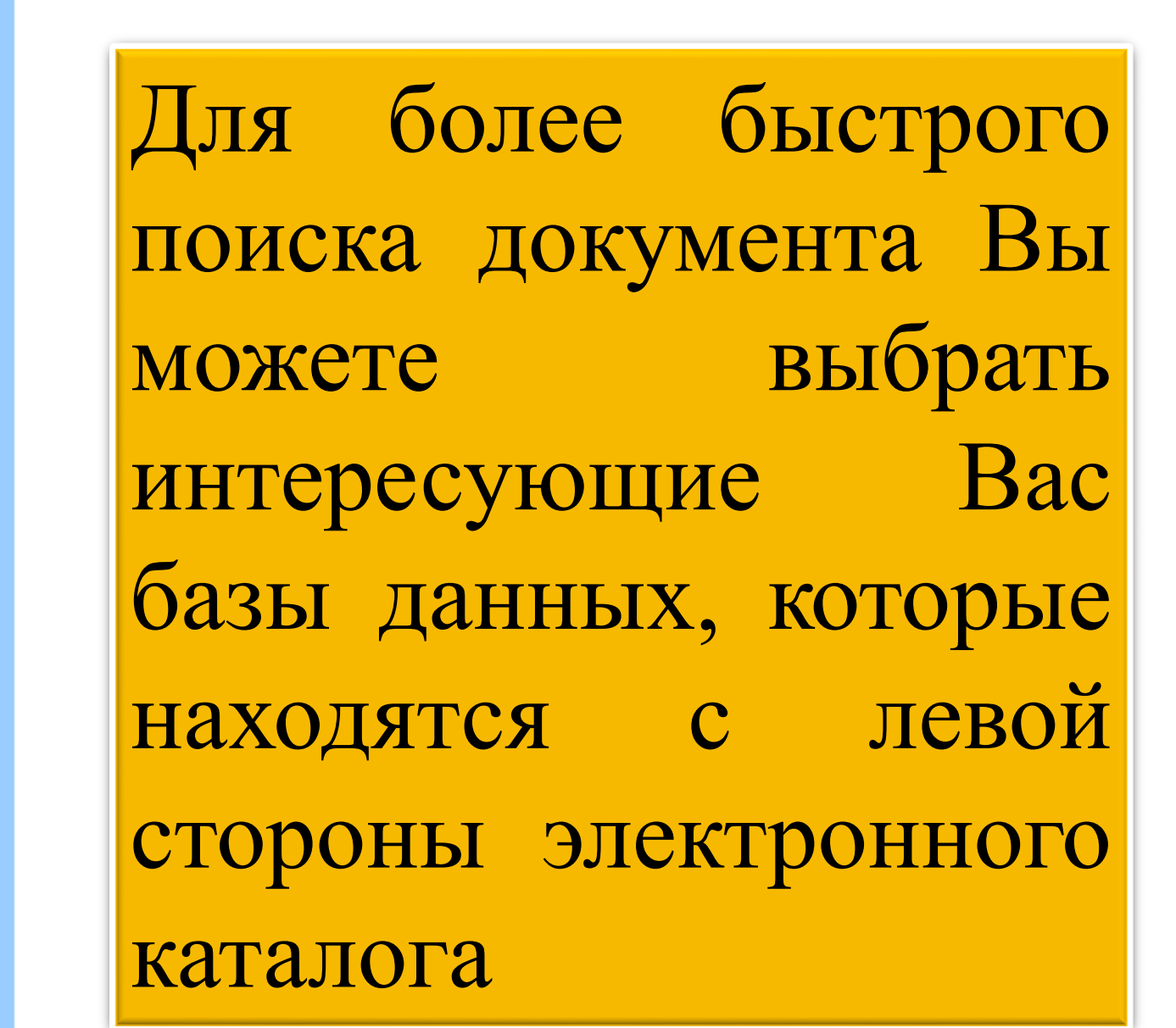

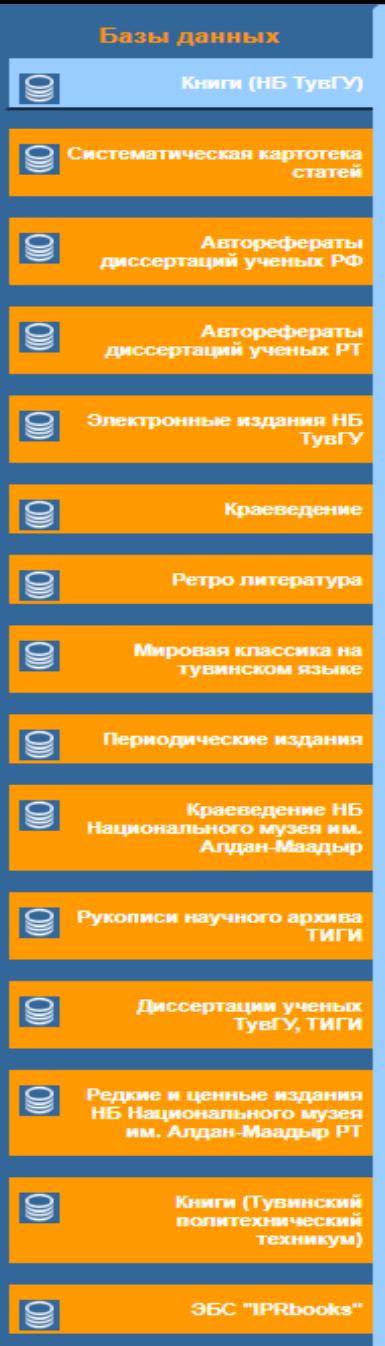

 $\epsilon$